# Steps to Complete the Financial Aid Process

## 1. Complete Admissions & Enrollment Requirements

Complete Onboarding

#### 2. Submit Your FAFSA & Loan Documents

- FAFSA (School code 008067)
- Entrance Loan Counseling
- Master Promissory Note

### 3. Search for Scholarships

Types of Financial

## 4. Watch for SFA Updates

- Activate & Monitor your <u>LSUHS school email</u>
- Activate & Monitor your <u>LSUHSC account</u>
- PeopleSoft Self-Service: <u>Accept/ Reduce / Decline</u>
   financial aid offers
- Review the <u>Disbursement Process</u>

## 5. Set up a BankMobile Account

 Students must set up a BankMobile account to receive credit balances or refunds. <u>Click for more information.</u>

Note: Returning students will need to meet

Academic Requirements to receive aid.

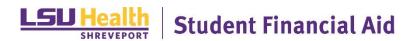